# A DEX.A

launch\_testing in ROS 2

Presenter: Sumanth Nirmal

Authors: Peter Baughman,

William Woodall, Michel Hidalgo

# Agenda

2

- Integration testing
- rostest
- ROS 2 launch
- rostest improvements
- launch\_test
- launch\_test example
- launch\_test demo

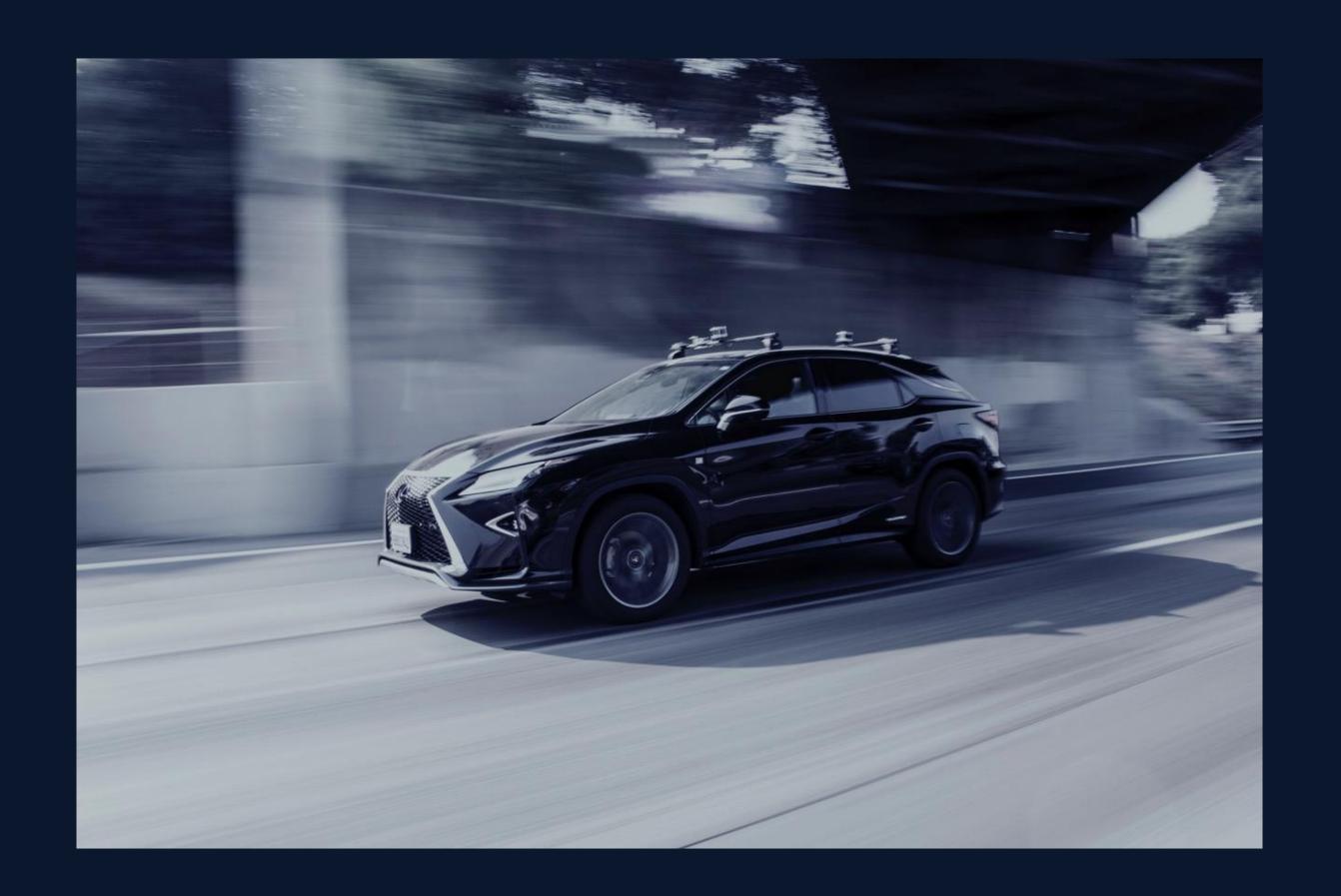

#### Motivation for Integration Testing

3

Integration testing is where software modules are integrated logically and tested as a group

- Clear API boundary between processes being tested
- Integration tests checks the real program flow
- Integration tests check the real user interactions
- Unit tests often uses bespoke configurations and can miss issues with real configurations
- Unit tests are often single-threaded, and don't expose complex race conditions
- Performance testing

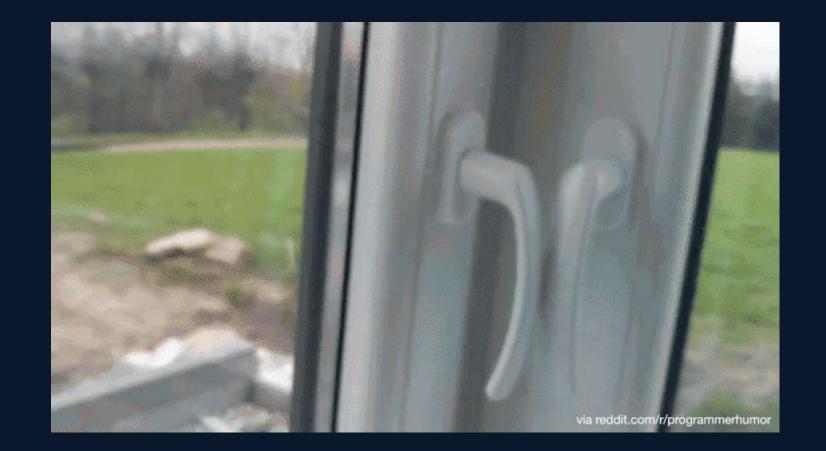

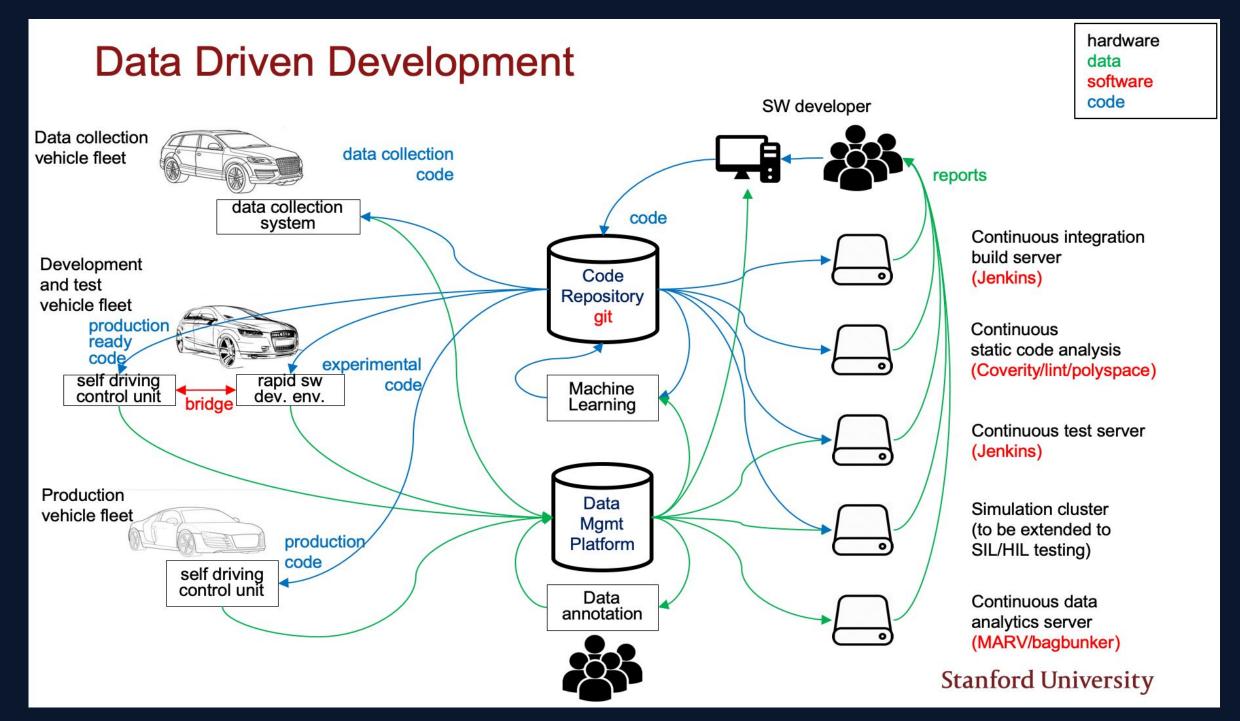

ME 302B: Stanford University; Jan Becker

Lack of Integration tests!

2 Unit tests, 0 Integration tests

#### rostest (from ROS 1)

- It is an integration test suite based on *roslaunch*
- Has <test> tag in the xml file, which specifies the test nodes to run
- rostest's roscore is restarted for each test
- By default rostest uses random ports, so many rostest's can run in parallel and in isolation
- Launches all of the processes from a launch (xml) file, then waits for the test process to finish
- The final exit code is based on the exit code of the test process

## launch and launch\_ros in ROS 2

- *launch* is a ROS-agnostic tool to launch processes
- launch\_ros is a tool to launch ROS nodes
- ROS 2 launch is exposed as a Python API
- ROS 2 launch API is extendable and supports adding custom actions and events
- ROS masters are no longer required for nodes to communicate
- launch can use events for feedback and have actions that create other actions
- launch descriptions can be introspected

#### New Challenges:

ROS 2 launch descriptions can be arbitrarily complex and they themselves need to be tested

#### Rough Edges In rostest

- Tests might run before the processes under test were ready
  - > This results in a test failure, which might be hard to reproduce
- Processes under test might crash, and tests would not notice this crash
  - > Results in a test failure, which would be difficult to reproduce
- Debug output like stdout or stderr from tests might be hard to find
  - This makes it difficult to analyse the *stdout* or *stderr* streams to align output with the test cases

#### Improvements on rostest Functionality

- What if there was a way for the test author to explicitly coordinate when the test runs with the processes under test?
  - launch\_testing has a ReadyToTest() action that coordinates test start with the rest of the launch
- What if tests could access process information like the exit codes of launched processes?
  - > launch\_testing has a ProcInfoHandler object, which has exit code information for processes that were launched
- What if tests could access process information like stdout or stderr of launched processes?
  - > launch\_testing has an IOHandler object, which has stdout/stderr information for processes that were launched
- What if we could automatically generate test cases for the launched processes?
  - Ability to introspect the launch description makes it easy to programmatically generate test cases

#### launch\_testing

- launch\_testing is a framework for integration testing based on the ROS 2 launch system
- The exit codes, stdout and stderr of all processes launched are available to the tests
- The command-line used to launch the processes are available to the tests
- Tests can run concurrently with the launched processes, or can run after the launched processes are shut down
- Output looks like regular unit-test output; each test case gets a line
- Parametrize the launch description
- *launch\_testing\_ros* can automatically generate a unique *ROS\_DOMAIN\_ID* to isolate tests from one-another to be able to run the tests in parallel and in isolation

#### Timeline of a launch\_test Command

T+

"Active" tests. May interact with running processes via ROS or other means, or just observe

"Post-Shutdown" tests.
Can accesses recorded stderr,
stdout, exit codes, or other data
recorded during the test

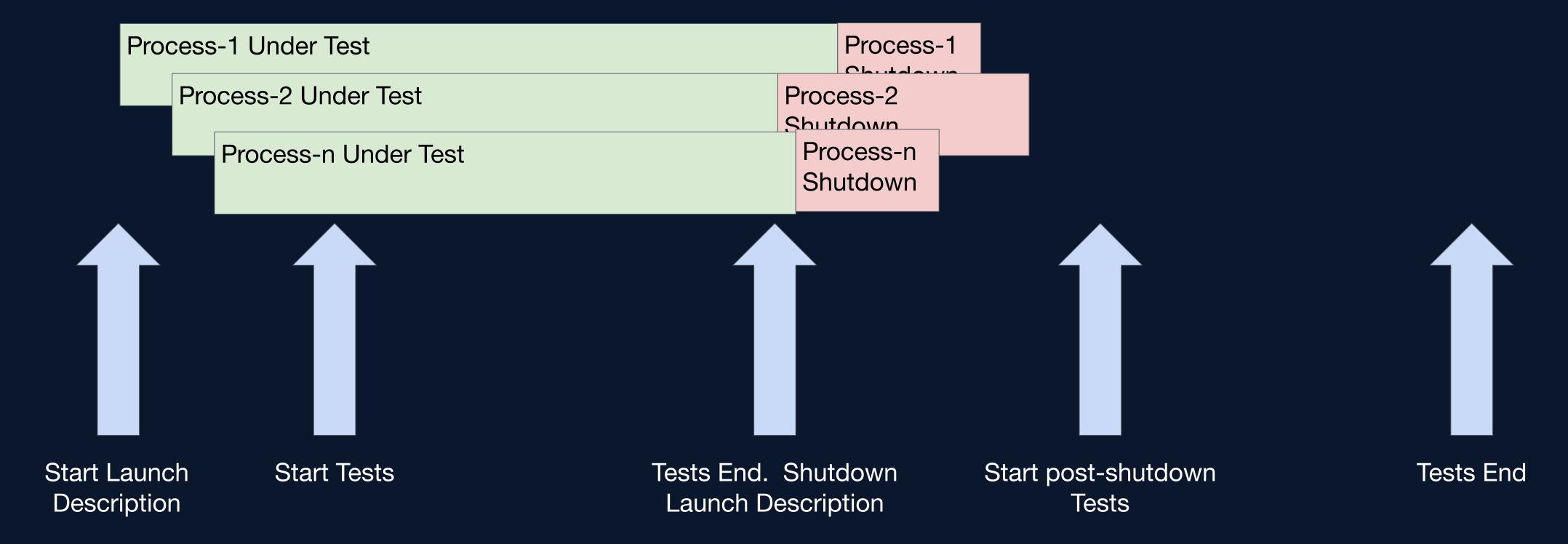

# Using the launch\_testing API

- Auto-generate test cases from documentation
  - Check that launch files in documentation continue to work as documented
  - Check that process arguments and values continue to work as documented
  - Check that documented topics are present in a launched system
  - Check that output generated by processes matches what's in the documentation
- Auto-generate tests that always run for every process tested automatically
  - Check output for errors
  - Check exit codes of all processes
- Automatically remap topics and insert nodes that fuzz the data before republishing, or drop messages

## Possible Future Development

- Add ROS 1 style test processes
  - Run *gtests* in a separate process
  - Run pytests in a separate process
  - Run an arbitrary process that can pass/fail based on an exit code
- Include tests in the launch description
  - These tests could easily introspect the launch context to help test the launch description itself
- rosbag integration to record data for analysis in post-shutdown tests

#### Example: Launch Test

```
# Part 1/3
 # Package: launch/launch_testing/examples/good_proc.test.py
               $ # can be run with:
               $ launch_test launch_testing/examples/good_proc.test.py
def generate_test_description():
 return launch.LaunchDescription([
      launch.actions.ExecuteProcess(
         cmd=[path_to_process],
      ),
     # Start tests right away - no need to wait for anything in this example.
     # In a more complicated launch description, we might want this action happen
     # once some process starts or once some other event happens
     launch_testing.actions.ReadyToTest()
  ])
```

#### Example: Launch Test (con't)

```
# Part 2/3
                             Inherits from
                             unittest.TestCase
  # Active test
# These tests will run concurr Ay with the test in process. After all these tests are done,
# the launch system will shut wown the processes that it started up
class TestGoodProcess(unittest.TestCase):
                                                    ProcInfoHandler
                                                    object
                                                                              IOHandler
                                                                              object
 def test_count_to_four(self, proc_info, proc_output):
      # This will match stdout from any process. In this example there is only one process
      # running
      proc_output.assertWaitFor('Loop 1', timeout=10)
      proc_output.assertWaitFor('Loop 2', timeout=10)
      proc_output.assertWaitFor('Loop 3', timeout=10)
      proc_output.assertWaitFor('Loop 4', timeout=10)
                                                                 Waits for a particular
```

#### Example: Launch Test (con't)

```
Decorated with
  # Part 3/3
                                                                            Inherits from
                                          post_shutdown_test
  # Post ShutDown tests
                                                                             unittest.TestCase
                                          descriptor
# These tests will run after with the test in process is shut-down.
@launch_testing.post_shutdown_test()
class TestProcessOutput(unittest.TestCase):
                                                                      Asserts that the specified
                                                                      process exited with a
                                                                     particular exit code.
  def test_exit_code(self, proc_info, proc_output):
      # Check that all processes in the launch (in this case, there's just one) exit
      # with code 0
      launch_testing.asserts.assertExitCodes(proc_info)
                                                                             Asserts that stdout
                                                                             was seen in a
  def test_out_of_order(self, proc_info, proc_output):
                                                                             particular order.
      # This demonstrates that we notice out-of-order IO
      with self.assertRaisesRegexp(AssertionError, "Loop 2' not found"):
          with assertSequentialStdout(proc_output, cess>) as cm:
              cm.assertInStdout('Loop 1')
              cm.assertInStdout('Loop 3')
                                                                               Asserts that a message
                                                                               is found in the stdout
              cm.assertInStdout('Loop 2') # This should raise
                                                                              of the process
```

#### Using CMake to run launch\_test

Declare a dependency on launch\_testing\_ament\_cmake in package.xml

```
<test_depend>launch_testing_ament_cmake</test_depend>
```

• In CMakeLists.txt file, add

```
find_package(launch_testing_ament_cmake)
add_launch_test(test/name_of_test.test.py)
```

Optionally, arguments can also be passed to the tests:

# Live Demo: Launch Test

Quick demonstration of launch test

#### Documentation and the ROS Buildfarm

#### Documentation:

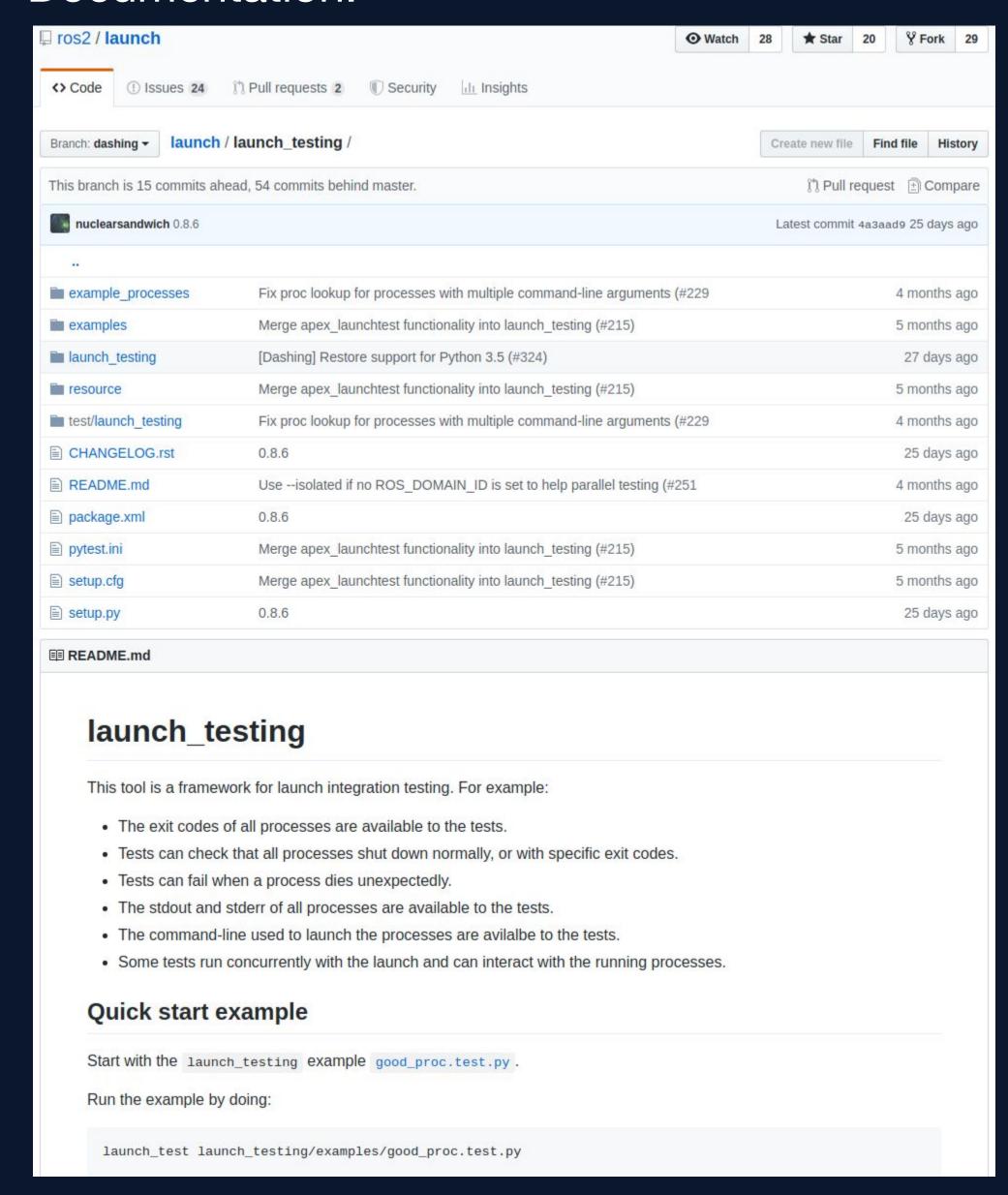

Example packages using *launch\_testing* in ROS Buildfarm:

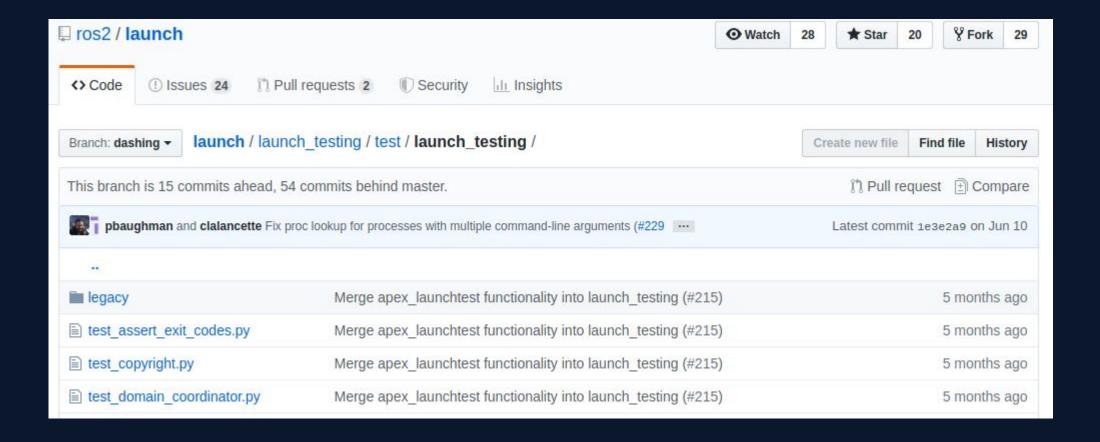

- https://github.com/ros2/rcutils/blob/dashing/test/test\_logging \_output\_format.py
- https://github.com/ros2/rcl/blob/dashing/rcl/test/rcl/test\_two \_executables.py.in
- 3. https://github.com/ros2/demos/blob/dashing/demo\_nodes\_c pp/test/test\_executables\_tutorial.py.in

## More About Us

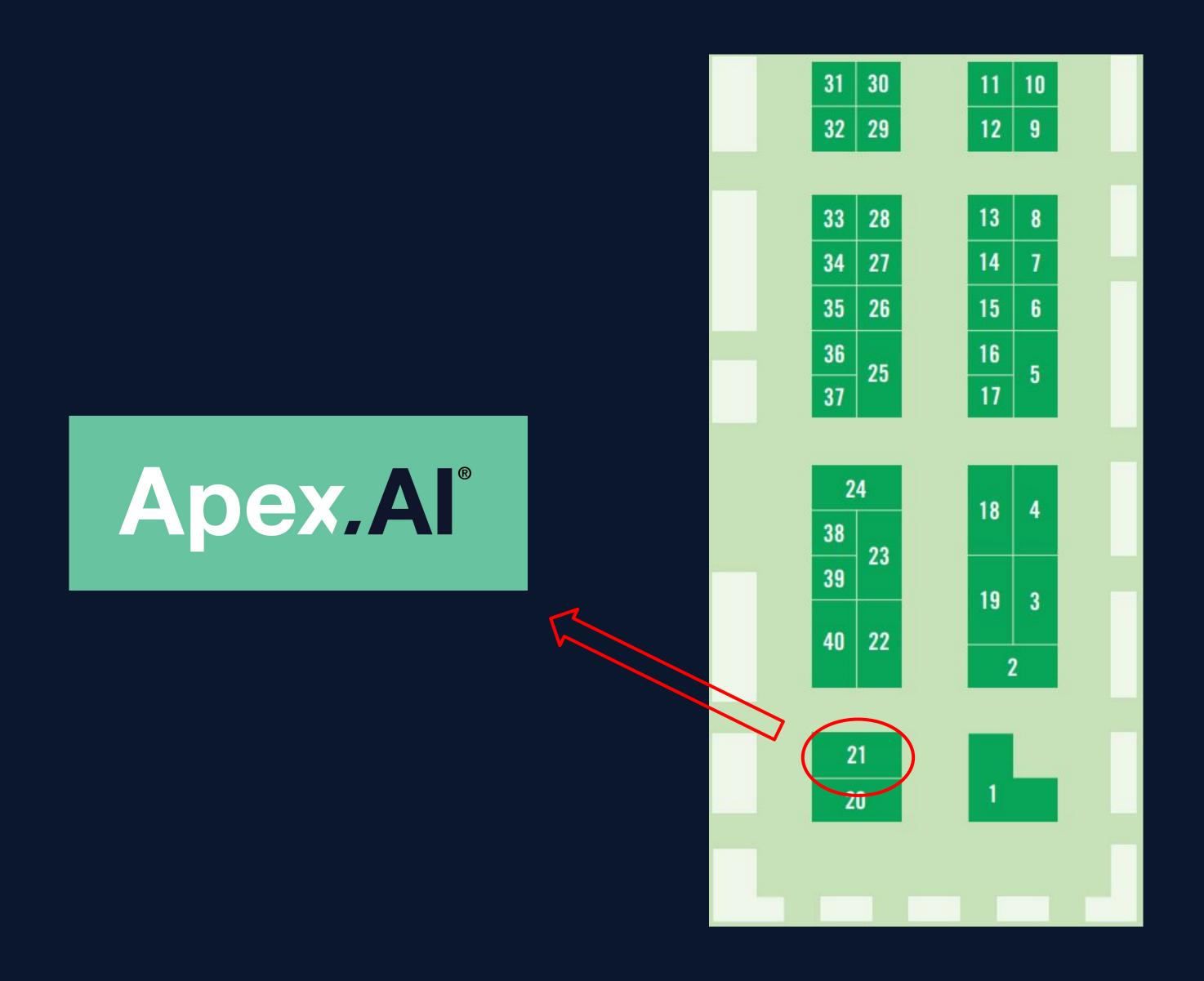